# Introduction

#### to Data Structures, Fall 2022

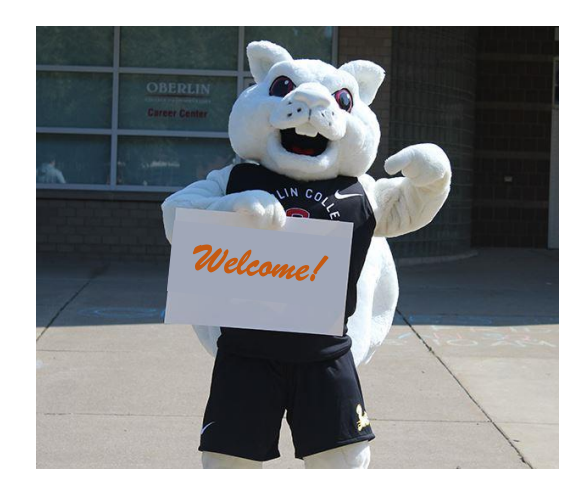

*Instructors: Marina Barsky, Sam Taggart*

### The course is about

- Data structures
- Algorithms
- Java

### The course is about

- ➢Data structures
- Algorithms
- Java

### What is a Data Structure?

- Each program works on data: takes input data and produces output data
- There are sophisticated ways to structure data in memory – that makes program efficient

The choice of a suitable data structure can make all the difference between a working and a failing program

Example: [Most Frequent Word](https://github.com/mgbarsky/cs151_data_structure_demos/tree/main/0.DS)

#### Many Data Structures exist

- Simple: *arrays, linked lists, stacks, queues*
- More intricate but still very useful: *heaps*, *search trees*, *hash tables*
- Advanced *Bloom filters*, *union-find* …

• Why do we need so many? Because different data structures support different sets of operations and are good for different types of tasks.

#### We need to know what exists and what it is good for

- We will discuss the pros and cons of each data structure for a particular task
- The fewer operations the data structure supports the faster these operations will be

The skill: think about the operations that you **need** for solving a problem

Choose the best data structure - the one that supports only required operations, and not more.

#### Four levels of Data Structure Proficiency

- Level 0: **ignorance**
- Level 1: **cocktail party awareness**
- Level 2: **solid literacy**: know which data structures are appropriate for which types of tasks and comfortable using them
- We aim here
- Level 3: **hardcore** programmers and computer scientists: understand the internals of existing and implement new data structures

### The course is about

- Data structures
- ➢Algorithms
- Java

## Why algorithms?

- *Algorithm* is a sequence of steps that converts input data into a desired output
- We will get familiar with algorithms for operating on different data structures
- We will study the basics of *Algorithm Analysis*, and compare performance of different data structures for a given task

### The course is about

- Data structures
- Algorithms
- ➢Java

## Why Java?

- Simple typed language
- Fully Object-Oriented
- Takes care of memory with Garbage collector
- Contains multiple implementations of ready-to-use Data **Structures**
- We will learn which structures are available in the Java Developer Kit, so you won't waste time reinventing the wheel
- But we will also implement our own Data Structures from scratch

## Why Java? Useful on its own

- High-level language concentrate on a task not on the machine
- Building programs from interacting objects  $\rightarrow$ large projects with short schedule: divide work into components
- Java is used to build long-lived, reliable, modifiable software

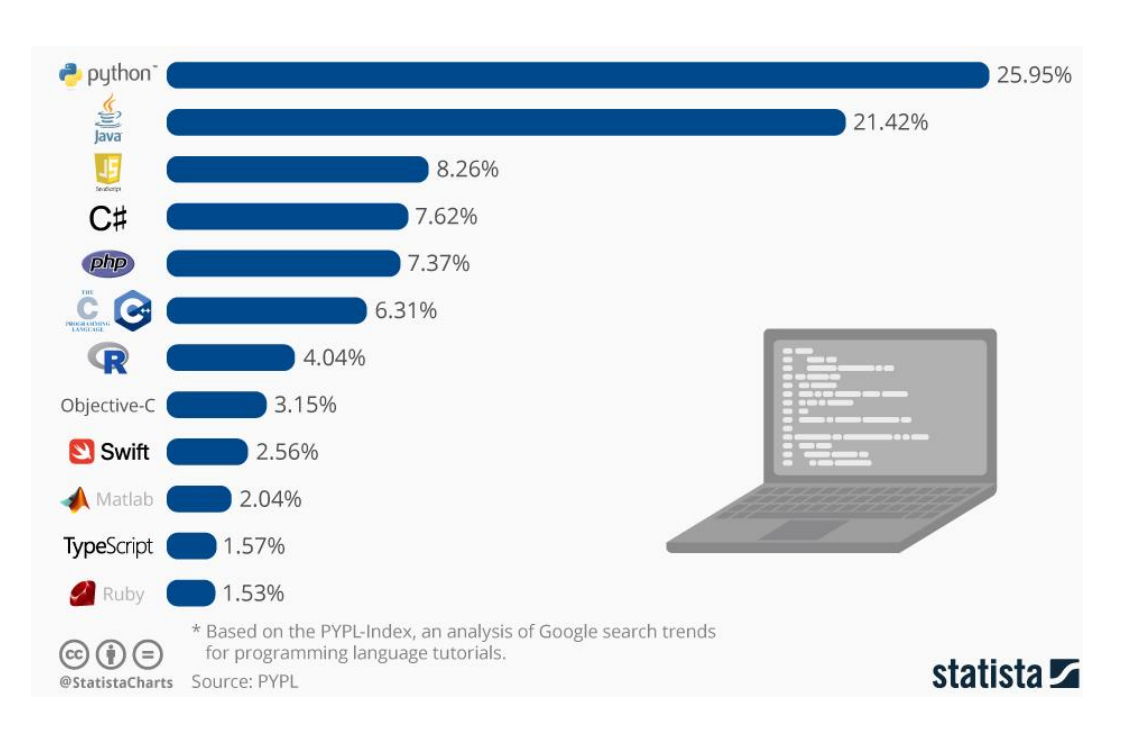

### Course Outline

- Java first:
	- Principles of object oriented program design
- Algorithms second:
	- Sorting and searching
	- Recursion
	- Analysis
- Basic structures
	- Arrays, Lists, Queues, Stacks
- Advanced structures
	- Trees, Heaps, Maps, Graphs

# Course Mechanics

## Where is everything!?

- BLACKBOARD: [LINK](https://blackboard.oberlin.edu/ultra/courses/_109899_1/cl/outline)
	- Announcements
	- Lab submissions
	- Your grades
- WEBSITE
	- <https://cs.oberlin.edu/~mbarsky/classes/cs-151/f2022/>
	- Links to (virtually) all course content
	- Schedule by weeks

#### Textbook

#### Zybook: <https://learn.zybooks.com/zybook/OBERLINCSCI151Fall2022>

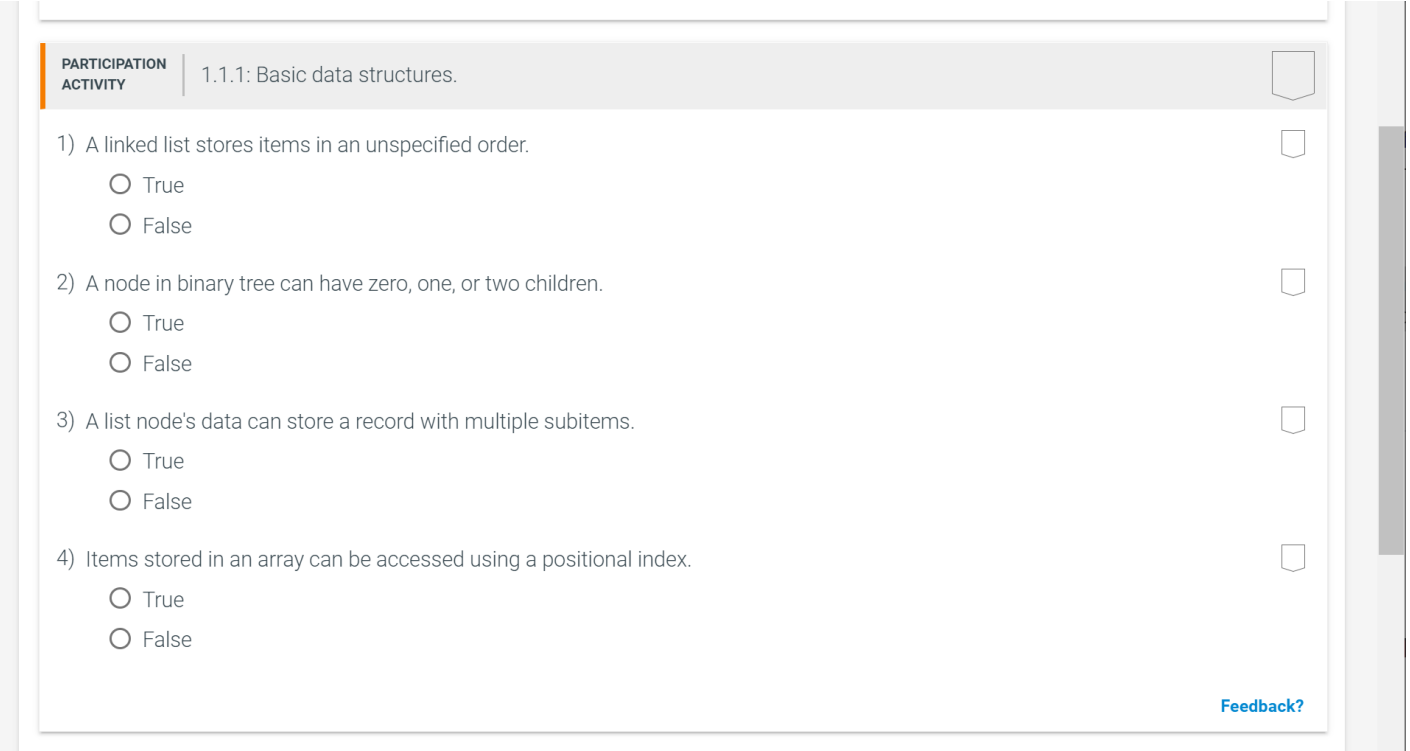

Participation activities: due before class

## Help

- Discussion forum: Piazza
- Instructor office hours
- Weekly problem-solving sessions with OWLs
- Lab-helper hours
- Individual tutoring

The details and links are in the Course Syllabus: [LINK](https://docs.google.com/document/d/1lW4a5nKxNAh76_Wf6kJul3i4FZsXenpwBAWfAxVpDdY/edit?usp=sharing)

## Grading

- ~10 programming assignments 40 %
- Preparation exercises 10 %
- Class participation 10 %
- Midterm exam 20 %
- Final exam 20 %

#### Late submission policies

- 3 grace tokens: 3 days late with no penalty Must fill in the form on blackboard before the due date
- 2 resubmissions

Can earn up to 50% of lost points

#### Honor code

- The course grade is largely based on programming assignments, all must be your own work.
- We believe that you are here because you want to become a skillful Computer Scientist:

Be honorable: do not copy solutions from each other

Plagiarism detection with MOSS (Measure of Software Similarity): http://theory.stanford.edu/~aiken/moss/

Punishments: zero grade, penalty grade, suspension (no jail time)

## Your typical weekly workflow

- Before coming to class read 3-5 sections of the book and answer questions (this does not start before week 3)
- Come to the lecture, listen, ask questions, and engage in at least 75% of class activities
- Come to the lab and finish at least the first part during lab time with the help of the instructor (the weekly labs start on September 12)
- Continue working on the lab and submit your solution on the due date
- Have fun!

Our first class activity: class profile

[Section 10 AM](https://forms.gle/vis8cj2cA4PMeUvo6) [Section 11 AM](https://forms.gle/QSeWAcciEc7dWRUq8)

# Hello Java!

[https://github.com/mgbarsky/cs151\\_data\\_structure\\_demos/t](https://github.com/mgbarsky/cs151_data_structure_demos/tree/main/0.hello) ree/main/0.hello

## Hello.java

#### /\*

- \* Hello.java
- \* Author: CS 151 staff
- \* Fall 2022
- \* Prints a welcome message to the terminal

#### \*/

}

```
public class Hello {
```

```
public static void main(String[] args) {
         System.out.println("Hello, CS151!") ;
}
```
## Edit/Compile/Run cycle

- Edit: Save Java source code in file  $H$ ello.java
- Compile: javac Hello.java
	- Produces Java *bytecode* file named Hello.class
- Execute: java Hello
	- Searches Hello.class for a method with *signature*

public static void main(String[])

• Executes that method (if it exists)

### Hello1.java

```
/*
* This program prints two first program arguments to the terminal.
*/
```

```
public class Hello1 {
```

```
public static void main(String[] args) {
```

```
System.out.print(args[0] + " ");
```

```
System.out.print(args[1]);
```

```
System.out.println();
```
}

}

#### Hello2.java

}

```
/*
* This program echoes the arguments provided on the command line.
*/
```

```
public class Hello2 {
 public static void main(String[] CLParams) {
          int i = 0;
          while( i < CLParams.length ) {
                    System.out.print( CLParams[i] + " ");
                    i++;
          }
          System.out.println();
      }
```
#### Notes

- Changed args to CLParams
- Every array knows its size: CLParams.length
	- It's a data **member**, not a method call
- Java while loop

```
initialization;
while ( continuation ) {
          statement ; … statement ;
          update;
}
```
• Equivalent to Java for loop

for(*initialization*; *continuation*; *update*)

{ *statement* ; … *statement* ; }

#### Hello3.java

}

}

/\*

\* This program echoes all arguments provided on the command line. \*/

```
public class Hello3 {
          public static void main(String[] CLParams) {
                    for(int i = 0; i < CLParams.length; i++) {
                              System.out.print( CLParams[i] + " ");
                    }
                                                                            {} can be omitted 
                                                                           for single-
                                                                            statement blocks
```
System.out.println();

#### Hello4.java

\* This program echoes all arguments provided on the command line.

\* It also prints a message suggesting how to properly use the program. \*/

```
public class Hello4 {
```
}

}

/\*

```
public static void main(String[] CLParams) {
     if(CLParams.length == 0) {
           System.out.println("Usage: java Hello5 string1 ...");
     }
     else {
           for(int i = 0; i < CLParams.length; i++) {
                System.out.print( CLParams[i] + " " );
           }
           System.out.println();
     }
```
### Hello4.java

\* This program echoes all arguments provided on the command line.

\* It also prints a message suggesting how to properly use the program. \*/

```
public class Hello4 {
```
}

}

}

/\*

```
public static void main(String[] CLParams) {
     if(CLParams.length == 0) 
          System.out.println("Usage: java Hello5 string1 ..."); 
     else {
          for(int i = 0; i < CLParams.length; i++)
                System.out.print( CLParams[i] + " " );
                                                                {} can be omitted for 
                                                                single-statement blocks
```

```
System.out.println();
```
#### Notes

- Multi- and single-line comments:  $\frac{1}{x}$  ...  $\frac{x}{y}$  or  $\frac{x}{y}$
- Code must be wrapped in a *class declaration* Everything is (in) a class in Java
- File name should be same as declared class name
- *System* is a Java object holding another object called *out*. *out* is of type *PrintStream*
	- PrintStreams provide many methods, including print() and println()

## Notes (cont.)

- We can pass String values into the program through the *args* parameters of the *main* method
- The parameter *args* is an array of String
	- It is passed to the *main* method from the *command line*
	- Contains every string on the command line after  $\frac{1}{1}$  ava Hello
- The name args can be replaced with any other variable name…
- More about String [] args
	- Every array has an associated variable (instance variable) called length, which holds the size of the array
	- Array indexing, as in C and Python, starts at 0
	- String, unlike int, is a class-based type, not a primitive type
		- More on this soon….

#### To do list

- Register for the course (if not already registered) We can discuss you individual situation on Wednesday during office hours
- Locate the course on the blackboard
- Register for the Piazza forum and post something fun
- Carefully read the syllabus and prepare questions
- Read the code for Hello Java
- Optional: read Handout 1 "Java essentials"